### **Software Protection: How to Crack Programs, and Defend Against Cracking Lecture 8: Watermarking Minsk, Belarus, Spring 2014 Christian Collberg University of Arizona**

 c June 23, 2014 Christian Collberg [www.cs.arizona.edu/˜collberg](www.cs.arizona.edu/~collberg)

### Today's lecture

### **1** Watermarking

#### **•** Embed a unique identifier into the executable of a program.

- **•** Embed a unique identifier into the executable of a program.
- A watermark is much like a *copyright notice*.

- **•** Embed a unique identifier into the executable of a program.
- A watermark is much like a *copyright notice*.

• Won't prevent an attacker from reverse engineering or pirating it the program.

- **•** Embed a unique identifier into the executable of a program.
- A watermark is much like a *copyright notice*.

- Won't prevent an attacker from reverse engineering or pirating it the program.
- Allows us to show that the program the attacker claims to be his, is actually ours.
- **•** Embed a unique identifier into the executable of a program.
- A watermark is much like a *copyright notice*.

- Won't prevent an attacker from reverse engineering or pirating it the program.
- Allows us to show that the program the attacker claims to be his, is actually ours.
- *Software fingerprinting*: every copy you sell will have a different unique mark in it
- **•** Embed a unique identifier into the executable of a program.
- A watermark is much like a *copyright notice*.

- Won't prevent an attacker from reverse engineering or pirating it the program.
- Allows us to show that the program the attacker claims to be his, is actually ours.
- *Software fingerprinting*: every copy you sell will have a different unique mark in it
- Trace the copy back to the original owner, and take legal action.

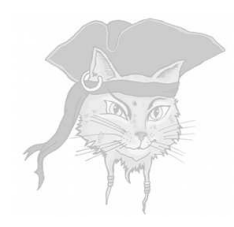

## **History and Applications** p. 468

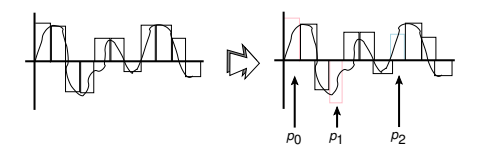

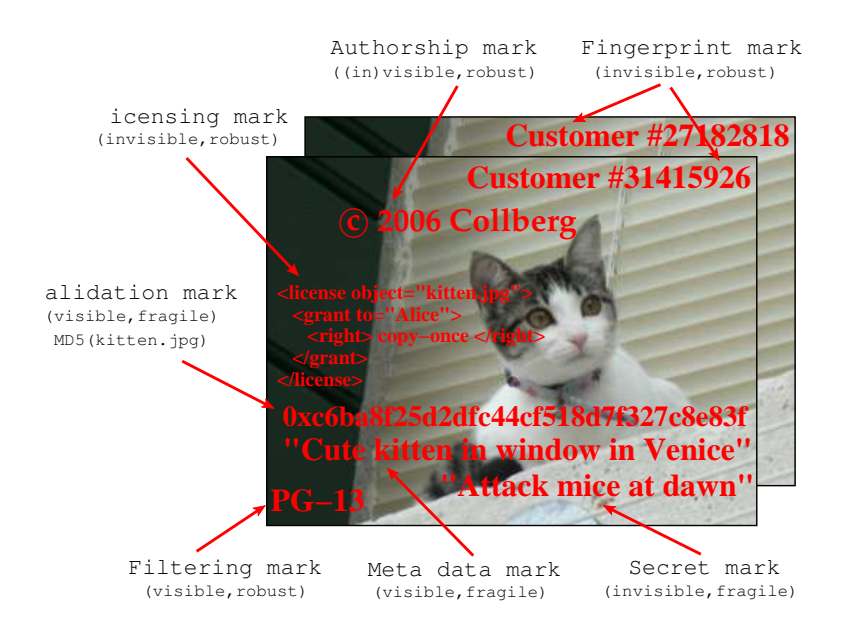

### Audio marking: Echo hiding

• Embed echoes that are short enough to be imperceptible to the human ear:

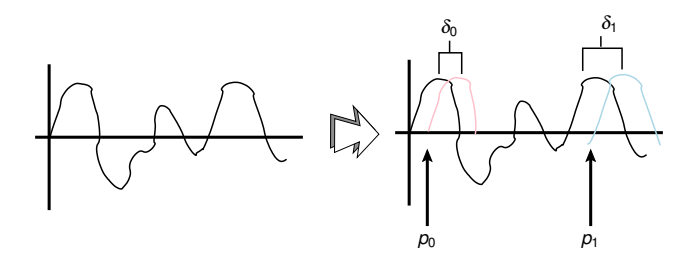

### Audio: Least Significant Bit

LSB of an audio sample is the one that contributes least to your perception,

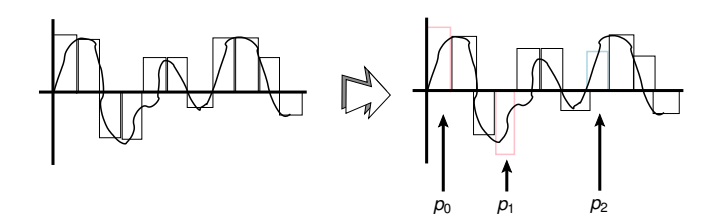

### Audio: Least Significant Bit

- LSB of an audio sample is the one that contributes least to your perception,
- Alter without adversely affecting quality!

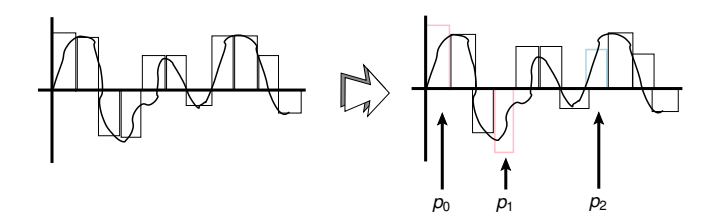

### Audio: Least Significant Bit

- LSB of an audio sample is the one that contributes least to your perception,
- Alter without adversely affecting quality!
- *Attack*: randomly replace the least significant bit of every sample!

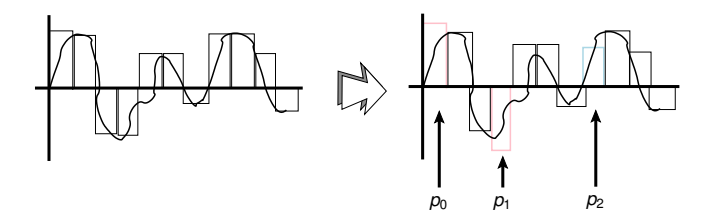

### Image: Patchwork

• Embed a single bit by manipulating the brightness of pixels.

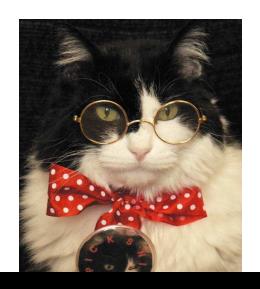

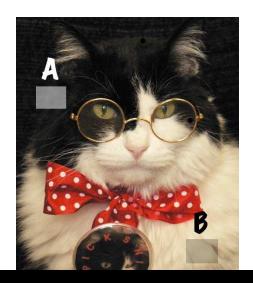

### Image: Patchwork

- Embed a single bit by manipulating the brightness of pixels.
- Use a pseudo-random number sequence to trace out pairs (*A*,*B*) of pixels

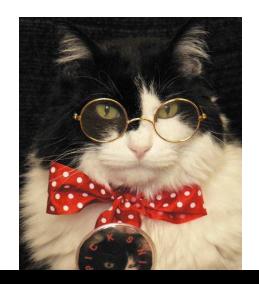

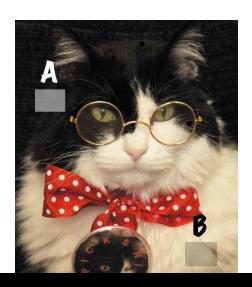

### Image: Patchwork

- **•** Embed a single bit by manipulating the brightness of pixels.
- Use a pseudo-random number sequence to trace out pairs (*A*,*B*) of pixels
- During embedding adjust the brightness of *A* up by a small amount, and *B* down by the same small amount:

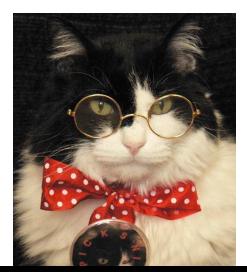

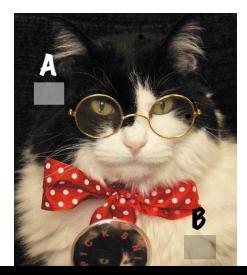

### Patchwork: Embedding And **Recognition**

EMBED(*P*,*key*):

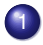

- Init\_RND( $key$ );  $\delta \leftarrow 5$
- <sup>2</sup> *i* ← RND(); *j* ← RND()
- <sup>3</sup> Adjust the brightness of pixels *a<sup>i</sup>* and *b<sup>i</sup>* :  $a_i \leftarrow a_i + \delta$ ;  $b_i \leftarrow b_i - \delta$ 
	- repeat from  $2 \approx 10000$ times

RECOGNIZE(*P*,*key*):

- 1 Init\_RND( $key$ );  $S \leftarrow$
- <sup>2</sup> *i* ← RND(); *j* ← RND()

$$
S \leftarrow S + (a_i - b_j)
$$

4 repeat from  $2 \approx 10000$ times

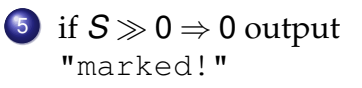

### Blind vs. Informed

Watermarking recognizers are either *blind* or *informed*.

### Blind vs. Informed

- Watermarking recognizers are either *blind* or *informed*.
- To extract a blind mark you need the marked object and the secret key.

### Blind vs. Informed

- Watermarking recognizers are either *blind* or *informed*.
- To extract a blind mark you need the marked object and the secret key.
- To extract an informed mark you need extra information, such as original, unwatermarked, object.

### Watermarking text

#### • Cover object types:

- the text itself with formatting (ASCII text); or
- $\bullet$  free-flowing text;
- an *image* of the text (PostScript or PDF).

### Watermarking Text: PDF

• Similar to marking images.

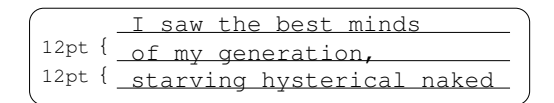

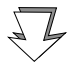

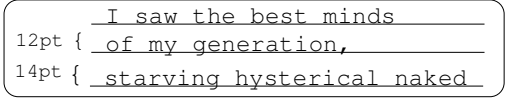

### Watermarking Text: PDF

- **•** Similar to marking images.
- Example: encode 0-bit or a 1-bit by hanging word/line spacing.

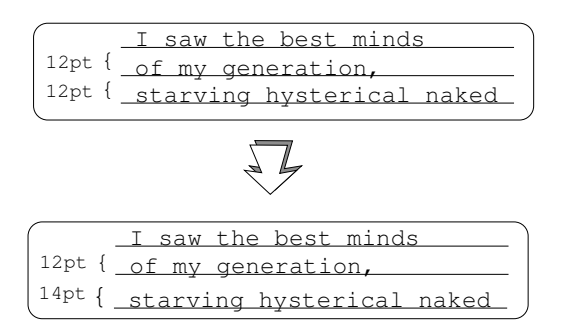

### Watermarking Text: formatted ASCII

• Encode the mark in white-space: 1 space = 0-bit, 2 spaces  $= 1$ -bit:

> $\overline{\phantom{a}}$ I\_saw\_the\_best\_minds of\_my\_generation, starving\_hysterical\_naked  $\begin{pmatrix} 1 & 1 & 1 \\ 1 & 1 & 1 \\ 1 & 1 & 1 \end{pmatrix}$  $\sqrt{2\pi}$ I<sub>uuu</sub>saw<sub>uu</sub>the best suuminds of<sub>uuuuuu</sub>my<sub>uuu</sub>generation, starving hysterical naked  $\begin{pmatrix} 1 & 1 & 1 \\ 1 & 1 & 1 \\ 1 & 1 & 1 \end{pmatrix}$

### Watermarking Text: Synonym replacement

- Replace words with synonyms.
- **•** Insert spelling or punctuation errors.

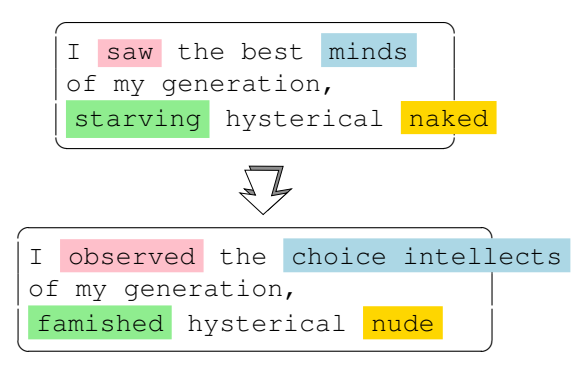

### Watermarking Text: Syntax

- **•** Encode a mark in the syntactic structure of an English text:
	-
	- <sup>1</sup> Devise an extract function which computes a bit from a sentence,

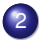

<sup>2</sup> Modify the sentence until it embeds the *right* bit.

```
\overline{\phantom{a}}saw the best minds
 of my generation,
 starving hysterical naked
 \begin{pmatrix} 1 & 1 & 1 \\ 1 & 1 & 1 \\ 1 & 1 & 1 \end{pmatrix}\overline{\phantom{a}}was the best minds
of my generation that I saw,
starving hysterical naked
```
 $\begin{pmatrix} 1 & 1 & 1 \\ 1 & 1 & 1 \\ 1 & 1 & 1 \end{pmatrix}$ 

### Watermarking Text: Atallah et al.

- <sup>1</sup> Chunk up the watermark, embed one piece per sentence.
- 2 A function computes one bit per syntax tree node.
- <sup>3</sup> Modify sentence until these bits embed a watermark chunk.
- <sup>4</sup> A *marker* sentence precedes every watermark-bearing sentence.

 $\overline{\phantom{a}}$ I saw the best minds of my generation, starving hysterical naked

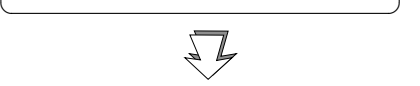

### Watermarking Text: Atallah et al.

saw the best minds

of my generation,

starving hysterical naked

 $\overline{\phantom{a}}$ 

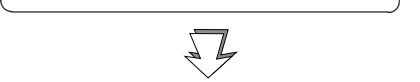

 $\overline{\phantom{a}}$ I saw the best minds of my generation. They were starving hysterical naked. None, baby, none were smarter than them. Nor more lacking in supply of essential nutrients or in more need of adequate clothing. Baby.  $\begin{pmatrix} 1 & 1 & 1 \\ 1 & 1 & 1 \\ 1 & 1 & 1 \end{pmatrix}$ 

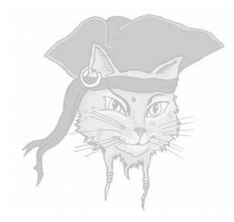

# **Watermarking** Software

### Static watermarks

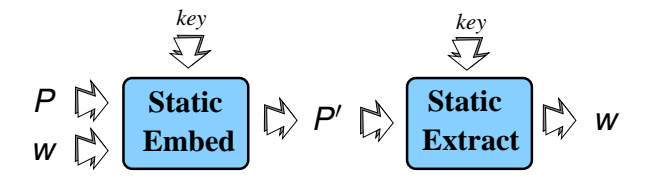

You care about

- **•** Encoding bitrate
- **•** Stealth
- **Resilience to attack**

Encode the watermark

• in a permutation of a language structure

- in a permutation of a language structure
- in an embedded media object

- in a permutation of a language structure
- **•** in an embedded media object
- in a statistical property of the program

- in a permutation of a language structure
- **•** in an embedded media object
- in a statistical property of the program
- as a solution to a static analysis problem

- in a permutation of a language structure
- **•** in an embedded media object
- in a statistical property of the program
- as a solution to a static analysis problem
- in the topology of a CFG
#### Dynamic watermarks

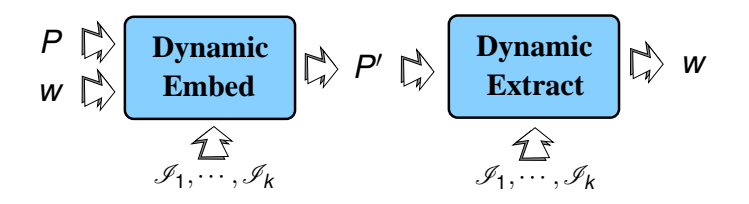

**• Encode the watermark in the runtime state** of the program

#### Dynamic watermarks

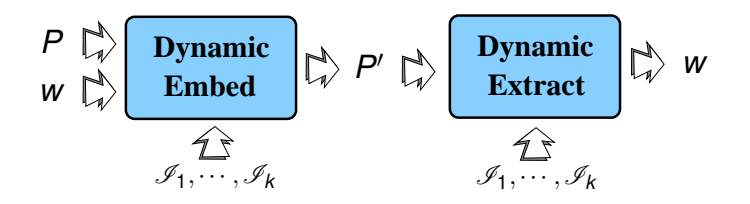

- **Encode the watermark in the runtime state** of the program
- Dynamic marks appear more robust, but are more cumbersome to use

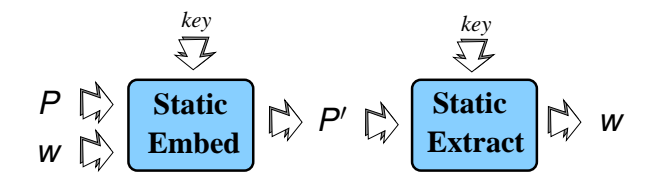

**•** The adversary knows the algorithm

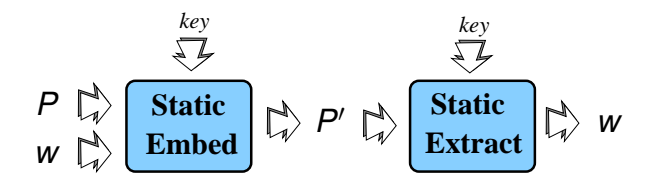

- **•** The adversary knows the algorithm
- The adversary has complete access to the program

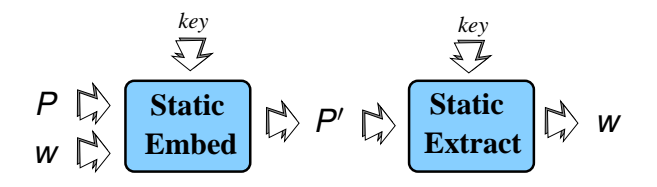

- **•** The adversary knows the algorithm
- The adversary has complete access to the program
- The adversary doesn't know the key

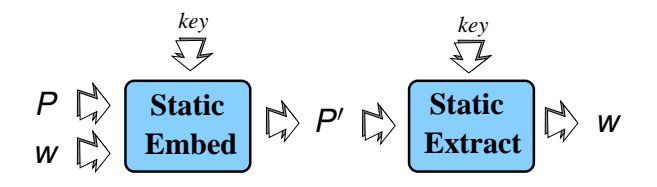

- **•** The adversary knows the algorithm
- The adversary has complete access to the program
- The adversary doesn't know the key
- The adversary doesn't know the embedding location (it's key dependent)

#### Attacks — Rewrite attack

- Alice has to assume that Bob will try to destroy her marks before trying to resell the program!
- **O** One attack will **always** succeed...

#### Attacks — Rewrite attack

- Alice has to assume that Bob will try to destroy her marks before trying to resell the program!
- One attack will **always** succeed...

$$
\begin{array}{c}\n\mathcal{L} \\
\hline\n\end{array}
$$

**•** Ideally, this is the *only* effective attack.

#### Attacks — Additive attack

• Bob can also add his own watermarks to the program:

Additive  
\n
$$
\begin{array}{c}\n\downarrow \\
\hline\n\downarrow\n\end{array}
$$
\n
$$
\begin{array}{c}\n\downarrow \\
\hline\n\downarrow\n\end{array}
$$
\n
$$
\begin{array}{c}\n\downarrow \\
\hline\n\downarrow\n\end{array}
$$
\n
$$
\begin{array}{c}\n\downarrow \\
\hline\n\downarrow\n\end{array}
$$
\n
$$
\begin{array}{c}\n\downarrow \\
\hline\n\downarrow\n\end{array}
$$
\n
$$
\begin{array}{c}\n\downarrow \\
\hline\n\downarrow\n\end{array}
$$
\n
$$
\begin{array}{c}\n\downarrow \\
\hline\n\downarrow\n\end{array}
$$
\n
$$
\begin{array}{c}\n\downarrow \\
\hline\n\downarrow\n\end{array}
$$
\n
$$
\begin{array}{c}\n\downarrow \\
\hline\n\downarrow\n\end{array}
$$

An additive attack can help Bob to cast doubt in court as to whose watermark is the original one.

#### Attacks — Distortive attack

• A distortive attack applies semantics-preserving transformations to try to disturb Alice's recognizer:

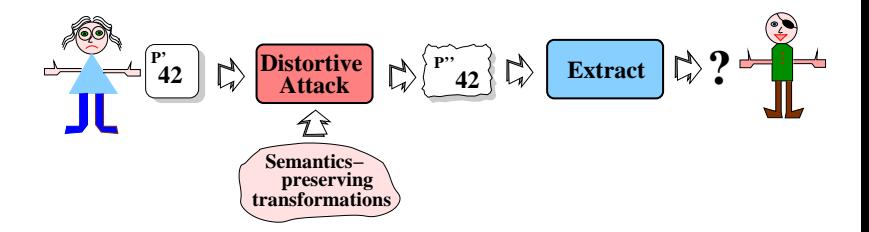

#### Attacks — Distortive attack

A distortive attack applies semantics-preserving transformations to try to disturb Alice's recognizer:

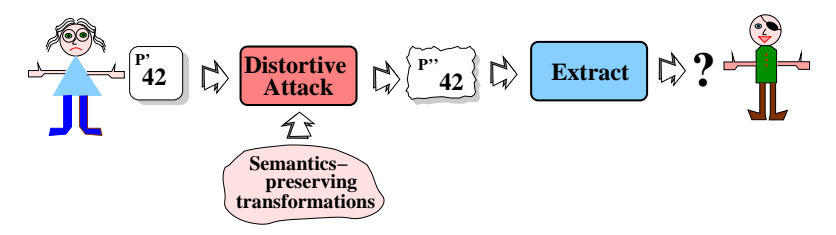

• Transformations: code optimizations, obfuscations,. . .

#### Attacks — Collusive attack

• Bob buys two differently marked copies and comparing them to discover the location of the fingerprint:

$$
\begin{array}{c}\n\begin{array}{c}\n\sqrt{2} \\
\hline\n\end{array}\n\end{array}
$$
\n
$$
\begin{array}{c}\n\sqrt{2} \\
\hline\n\end{array}
$$
\n
$$
\begin{array}{c}\n\sqrt{2} \\
\hline\n\end{array}
$$
\n
$$
\begin{array}{c}\n\sqrt{2} \\
\hline\n\end{array}
$$
\n
$$
\begin{array}{c}\n\sqrt{2} \\
\hline\n\end{array}
$$
\n
$$
\begin{array}{c}\n\sqrt{2} \\
\hline\n\end{array}
$$
\n
$$
\begin{array}{c}\n\sqrt{2} \\
\hline\n\end{array}
$$
\n
$$
\begin{array}{c}\n\sqrt{2} \\
\hline\n\end{array}
$$
\n
$$
\begin{array}{c}\n\sqrt{2} \\
\hline\n\end{array}
$$
\n
$$
\begin{array}{c}\n\sqrt{2} \\
\hline\n\end{array}
$$
\n
$$
\begin{array}{c}\n\sqrt{2} \\
\hline\n\end{array}
$$
\n
$$
\begin{array}{c}\n\sqrt{2} \\
\hline\n\end{array}
$$
\n
$$
\begin{array}{c}\n\sqrt{2} \\
\hline\n\end{array}
$$
\n
$$
\begin{array}{c}\n\sqrt{2} \\
\hline\n\end{array}
$$
\n
$$
\begin{array}{c}\n\sqrt{2} \\
\hline\n\end{array}
$$
\n
$$
\begin{array}{c}\n\sqrt{2} \\
\hline\n\end{array}
$$
\n
$$
\begin{array}{c}\n\sqrt{2} \\
\hline\n\end{array}
$$
\n
$$
\begin{array}{c}\n\sqrt{2} \\
\hline\n\end{array}
$$
\n
$$
\begin{array}{c}\n\sqrt{2} \\
\hline\n\end{array}
$$
\n
$$
\begin{array}{c}\n\sqrt{2} \\
\hline\n\end{array}
$$
\n
$$
\begin{array}{c}\n\sqrt{2} \\
\hline\n\end{array}
$$
\n
$$
\begin{array}{c}\n\sqrt{2} \\
\hline\n\end{array}
$$
\n
$$
\begin{array}{c}\n\sqrt{2} \\
\hline\n\end{array}
$$
\n
$$
\begin{array}{c}\n\sqrt{2} \\
\hline\n\end{array}
$$

#### Attacks — Collusive attack

• Bob buys two differently marked copies and comparing them to discover the location of the fingerprint:

$$
\begin{array}{c}\n\sqrt{2} \\
\hline\n\end{array}\n\begin{array}{c}\n\begin{bmatrix}\nP_1 \\
\hline\n\end{bmatrix} & \begin{bmatrix}\n\lambda \\
\hline\n\end{bmatrix} & \begin{bmatrix}\n\text{Collusive} \\
\hline\n\end{bmatrix} & \begin{bmatrix}\n\lambda \\
\hline\n\end{bmatrix} & \begin{bmatrix}\n\lambda \\
\hline\n\end{bmatrix} & \begin{bmatrix}\n\text{Extract} \\
\hline\n\end{bmatrix} & \begin{bmatrix}\n\lambda \\
\hline\n\end{bmatrix} & \begin{bmatrix}\n\lambda \\
\hline\n\end{bmatrix} & \begin{bmatrix}\n\lambda \\
\hline\n\end{bmatrix} & \begin{bmatrix}\n\lambda \\
\hline\n\end{bmatrix} & \begin{bmatrix}\n\lambda \\
\hline\n\end{bmatrix} & \begin{bmatrix}\n\lambda \\
\hline\n\end{bmatrix} & \begin{bmatrix}\n\lambda \\
\hline\n\end{bmatrix} & \begin{bmatrix}\n\lambda \\
\hline\n\end{bmatrix} & \begin{bmatrix}\n\lambda \\
\hline\n\end{bmatrix} & \begin{bmatrix}\n\lambda \\
\hline\n\end{bmatrix} & \begin{bmatrix}\n\lambda \\
\hline\n\end{bmatrix} & \begin{bmatrix}\n\lambda \\
\hline\n\end{bmatrix} & \begin{bmatrix}\n\lambda \\
\hline\n\end{bmatrix} & \begin{bmatrix}\n\lambda \\
\hline\n\end{bmatrix} & \begin{bmatrix}\n\lambda \\
\hline\n\end{bmatrix} & \begin{bmatrix}\n\lambda \\
\hline\n\end{bmatrix} & \begin{bmatrix}\n\lambda \\
\hline\n\end{bmatrix} & \begin{bmatrix}\n\lambda \\
\hline\n\end{bmatrix} & \begin{bmatrix}\n\lambda \\
\hline\n\end{bmatrix} & \begin{bmatrix}\n\lambda \\
\hline\n\end{bmatrix} & \begin{bmatrix}\n\lambda \\
\hline\n\end{bmatrix} & \begin{bmatrix}\n\lambda \\
\hline\n\end{bmatrix} & \begin{bmatrix}\n\lambda \\
\hline\n\end{bmatrix} & \begin{bmatrix}\n\lambda \\
\hline\n\end{bmatrix} & \begin{bmatrix}\n\lambda \\
\hline\n\end{bmatrix} & \begin{bmatrix}\n\lambda \\
\hline\n\end{bmatrix} & \begin{bmatrix}\n\lambda \\
\hline\n\end{bmatrix} & \begin{bmatrix}\n\lambda \\
\hline\n\end{bmatrix} & \begin{bmatrix}
$$

• Alice should apply a different set of obfuscations to each distributed copy, so that comparing two copies of the same program will yield little information.

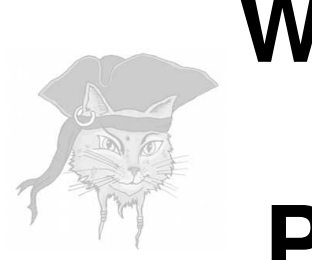

# **Watermarking by** Permutation

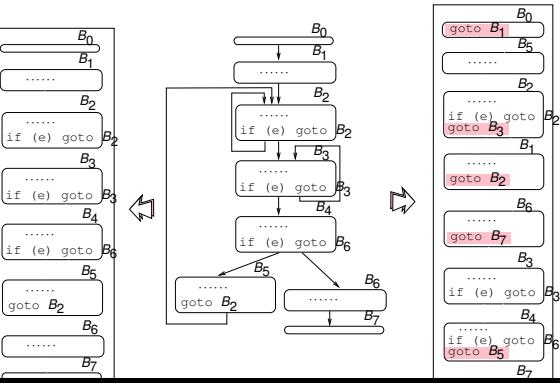

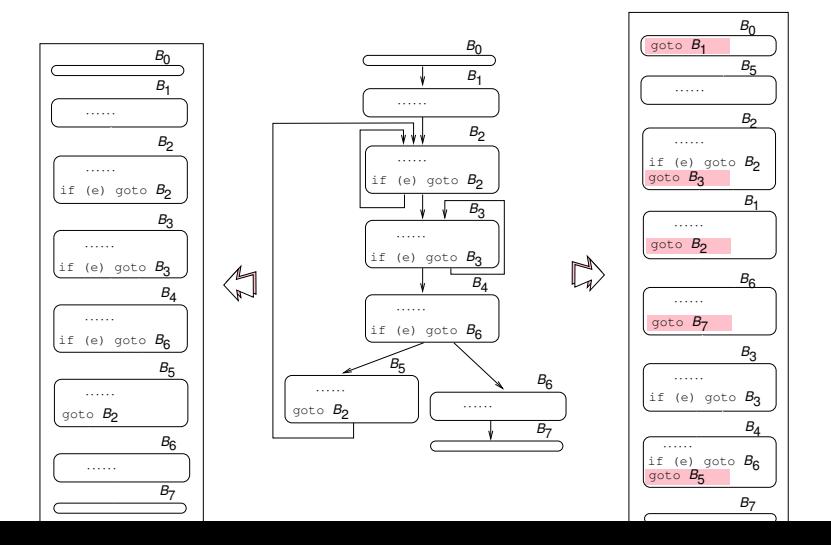

28 / 72

• Performance overhead of 0-11% for three standard high-performance computing benchmarks.

- Performance overhead of 0-11% for three standard high-performance computing benchmarks.
- Negligible slowdown for a set of Java benchmarks.

- Performance overhead of 0-11% for three standard high-performance computing benchmarks.
- Negligible slowdown for a set of Java benchmarks.
- **If you have m items to reorder you can** encode

 $\log_2(m!)$   $\approx$   $\log_2($ √  $\overline{2\pi m}$ (m/e) $^m)$   $=$   $\mathscr{O}$ (mlog m)

watermarking bits.

- Performance overhead of 0-11% for three standard high-performance computing benchmarks.
- Negligible slowdown for a set of Java benchmarks.
- **If you have m items to reorder you can** encode

 $\log_2(m!)$   $\approx$   $\log_2($ √  $\overline{2\pi m}$ (m/e) $^m)$   $=$   $\mathscr{O}$ (mlog m)

watermarking bits.

• What about stealth?

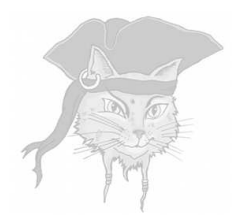

# **Tamperproofing Watermarks** p. 494

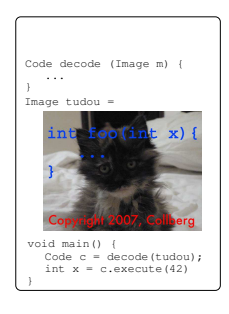

### Algorithm WMMC: Media watermark

```
...
 }
    int x = f \circ \circ (42);
void main (
}
int foo (int x) {
```
# Algorithm WMMC: Media watermark

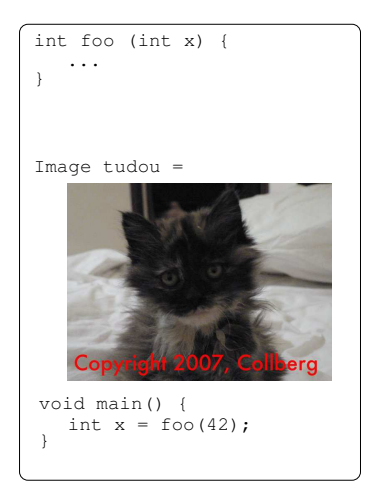

• Bob uses **Stirmark** to destroy marks in embedded images! 31/72

# Algorithm WMMC: Media watermark

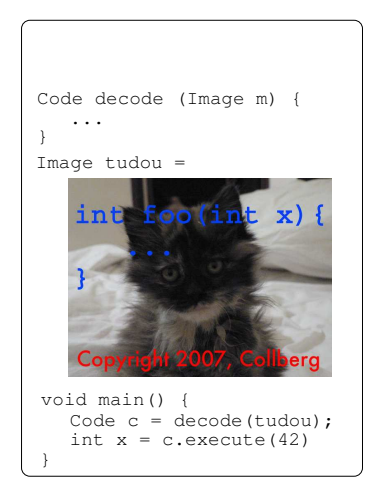

• Bob uses **Stirmark** to destroy marks in embedded images! 31/72

# **Algorithm** WMVVS

# p. 506 **Watermarks in CFGs**

# Algorithm WMVVS: Watermarks in CFGs

#### **•** Basic idea:

<sup>1</sup> Embed the watermark in the CFG of a function.

# Algorithm WMVVS: Watermarks in CFGs

**•** Basic idea:

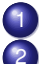

- Embed the watermark in the CFG of a function.
- 2 Tie the CFG tightly to the rest of the program.

# Algorithm WMVVS: Watermarks in CFGs

**•** Basic idea:

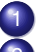

- Embed the watermark in the CFG of a function.
- <sup>2</sup> Tie the CFG tightly to the rest of the program.

#### • Issues:

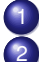

- How do you encode a number in a CFG?
- How do you find the watermark CFG?
- <sup>3</sup> How do you attach the watermark CFG to the rest of the program?

- Generate a stealthy watermark CFG:
	- <sup>1</sup> basic blocks have out-degree of one or two

- Generate a stealthy watermark CFG:
	- basic blocks have out-degree of one or two
	- it is **reducible**

Generate a stealthy watermark CFG:

- basic blocks have out-degree of one or two
	- it is **reducible**
	- it is **shallow** (real code isn't deeply nested)

• Generate a stealthy watermark CFG:

- 
- basic blocks have out-degree of one or two
- it is **reducible**
- 3 it is **shallow** (real code isn't deeply nested)
	- it is **small** (real functions aren't big)

Generate a stealthy watermark CFG:

- basic blocks have out-degree of one or two
- it is **reducible**
- it is **shallow** (real code isn't deeply nested)
- it is **small** (real functions aren't big)
- it is resilient to **edge-flips**:

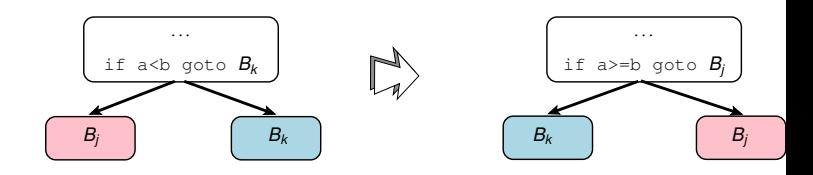

**• Generate a stealthy watermark CFG:** 

- basic blocks have out-degree of one or two
- it is **reducible**
- it is **shallow** (real code isn't deeply nested)
- it is **small** (real functions aren't big)
- it is resilient to **edge-flips**:

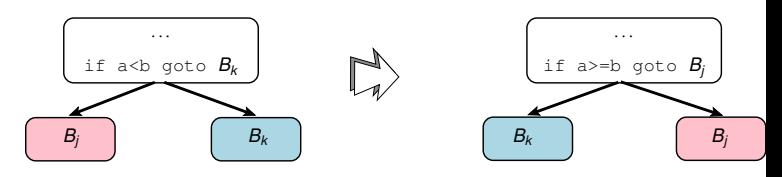

Reducible Permutation Graphs (RPGs)

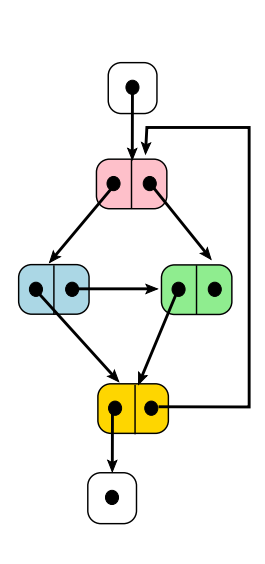

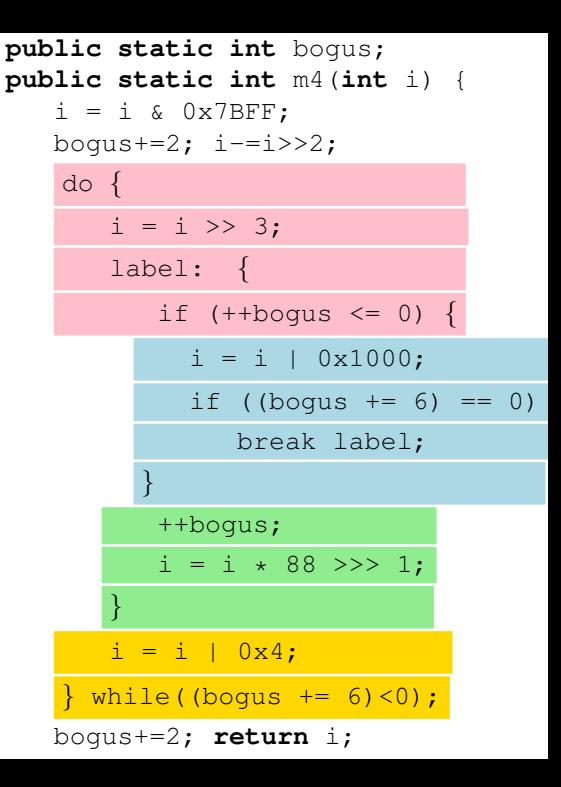

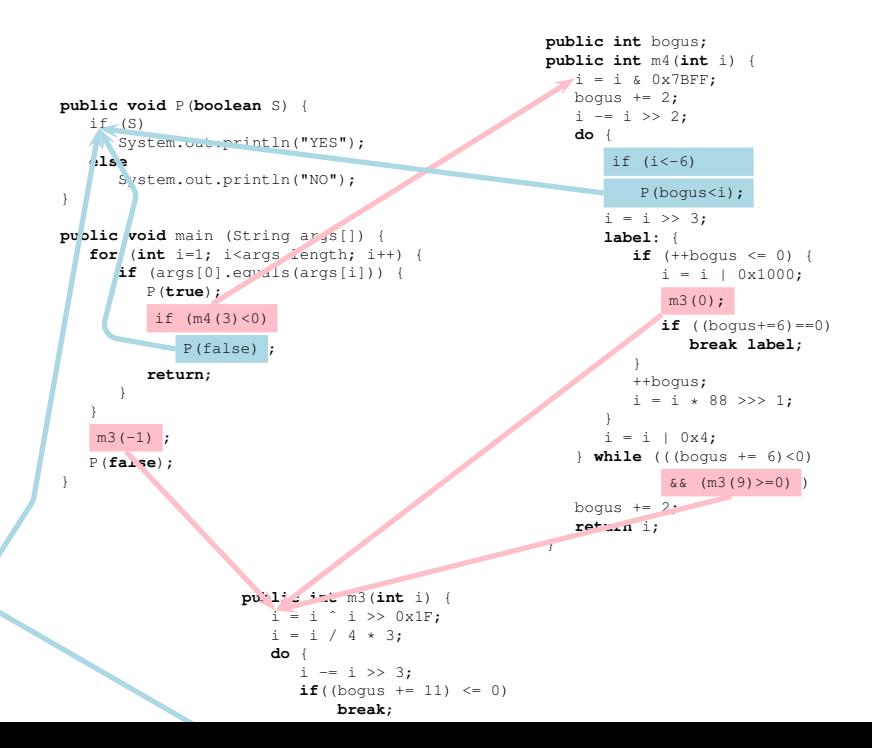

# Algorithm WMVVS: Recognition

• So, how do you find the watermark CFG among all the "real" CFGs?
- So, how do you find the watermark CFG among all the "real" CFGs?
- Idea:
	- Mark the basic blocks.
	- A 0 for every cover program block, a 1 for every watermark block.

- So, how do you find the watermark CFG among all the "real" CFGs?
- Idea:
	- Mark the basic blocks.
	- A 0 for every cover program block, a 1 for every watermark block.
- Recognition procedure:
	- <sup>1</sup> compute the mark value for each basic block in the program

- So, how do you find the watermark CFG among all the "real" CFGs?
- Idea:
	- Mark the basic blocks.
	- A 0 for every cover program block, a 1 for every watermark block.
- Recognition procedure:
	- <sup>1</sup> compute the mark value for each basic block in the program
	-
	- <sup>2</sup> assume that any function with more than *t*% blocks marked is a watermark function

- So, how do you find the watermark CFG among all the "real" CFGs?
- Idea:
	- Mark the basic blocks.
	- A 0 for every cover program block, a 1 for every watermark block.
- Recognition procedure:
	- <sup>1</sup> compute the mark value for each basic block in the program
	-
	- <sup>2</sup> assume that any function with more than *t*% blocks marked is a watermark function
	-
	- <sup>3</sup> construct CFGs for the watermark functions

- So, how do you find the watermark CFG among all the "real" CFGs?
- Idea:
	- Mark the basic blocks.
	- A 0 for every cover program block, a 1 for every watermark block.
- Recognition procedure:
	- <sup>1</sup> compute the mark value for each basic block in the program
	-
	- <sup>2</sup> assume that any function with more than *t*% blocks marked is a watermark function
	-
- <sup>3</sup> construct CFGs for the watermark functions
- decode each one into an integer watermark

- So, how do you find the watermark CFG among all the "real" CFGs?
- o Idea:
	- Mark the basic blocks.
	- A 0 for every cover program block, a 1 for every watermark block.
- Recognition procedure:
	- <sup>1</sup> compute the mark value for each basic block in the program
	- <sup>2</sup> assume that any function with more than *t*% blocks marked is a watermark function

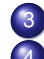

- <sup>3</sup> construct CFGs for the watermark functions decode each one into an integer watermark
- The embedder can split the watermarking into pieces, for higher bitrate.  $37/72$

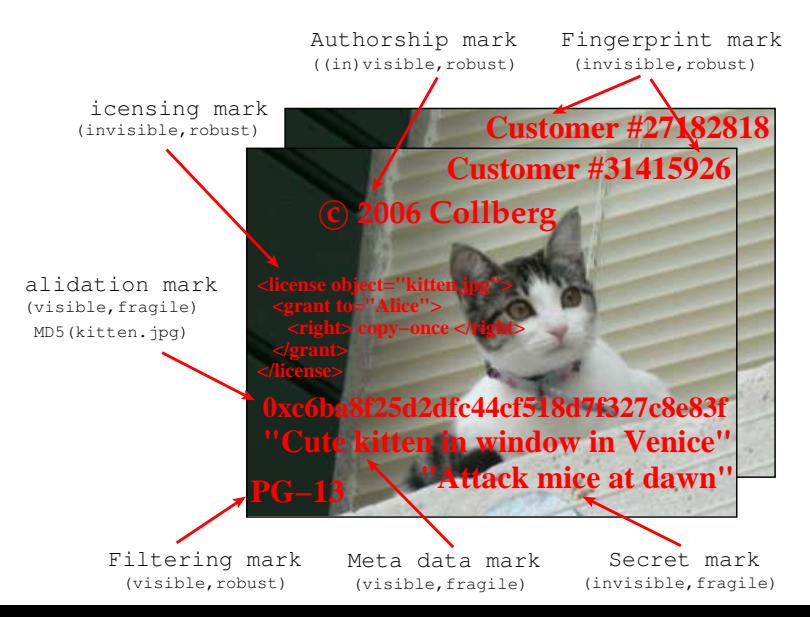

### Watermark Embeddings

- Watermarks are
	- short identifiers
	- difficult to locate
	- hard to destroy

## Watermark Embeddings

- Watermarks are
	- **•** short identifiers
	- difficult to locate
	- hard to destroy
- The adversary
	- knows that the object is marked
	- knows the algorithm used
	- o doesn't know the key
	- is active

## Watermark Embeddings

- Watermarks are
	- **•** short identifiers
	- difficult to locate
	- hard to destroy
- The adversary
	- knows that the object is marked
	- knows the algorithm used
	- o doesn't know the key
	- is active
- You care about
	- data-rate
	- **o** stealth
	- **o** resilience

- **•** Stegomarks are
	- **·** long identifiers
	- **o** difficult to locate

- **•** Stegomarks are
	- **•** long identifiers
	- **o** difficult to locate
- The adversary
	- wants to know if the object is marked
	- knows the algorithm used
	- o doesn't know the key
	- o is passive

**•** Stegomarks are

- **•** long identifiers
- **o** difficult to locate

• The adversary

- wants to know if the object is marked
- knows the algorithm used
- o doesn't know the key
- o is passive
- You care about
	- data-rate
	- **o** stealth

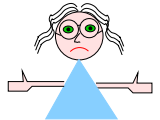

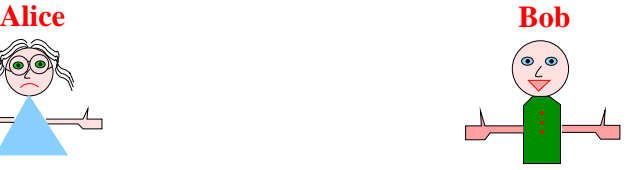

41 / 72

**Alice Bob**

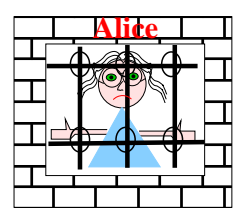

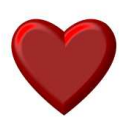

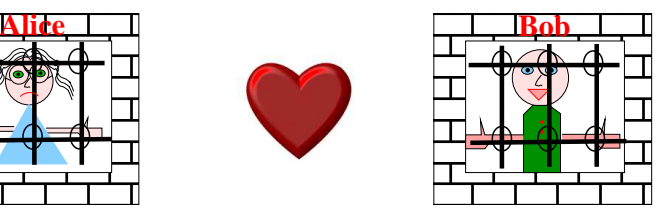

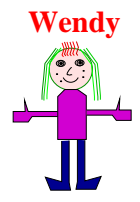

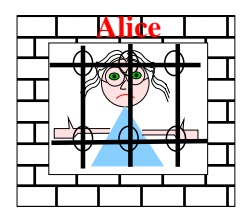

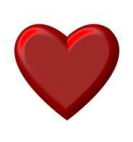

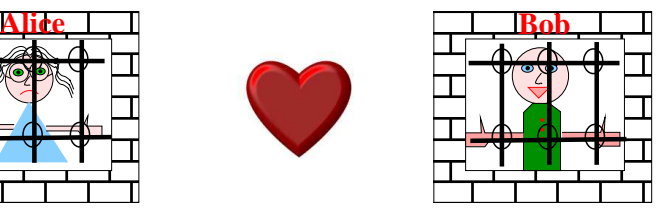

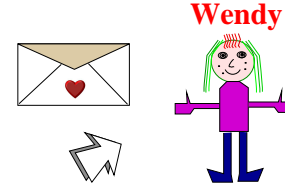

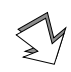

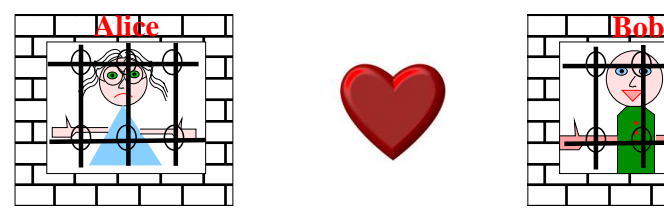

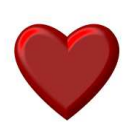

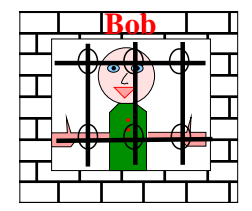

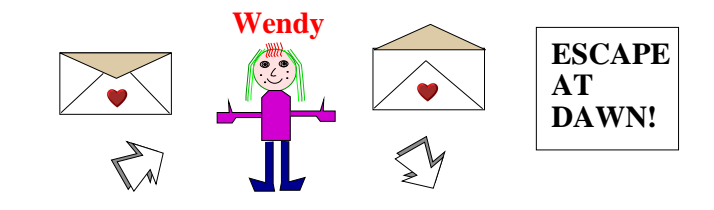

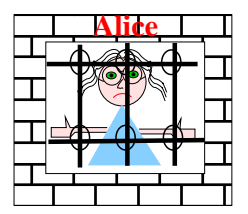

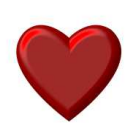

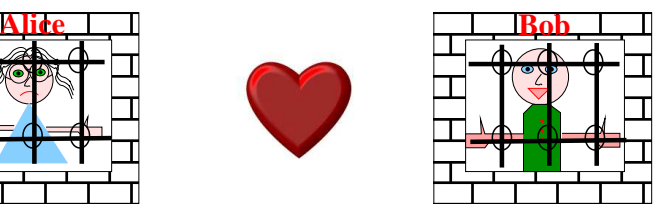

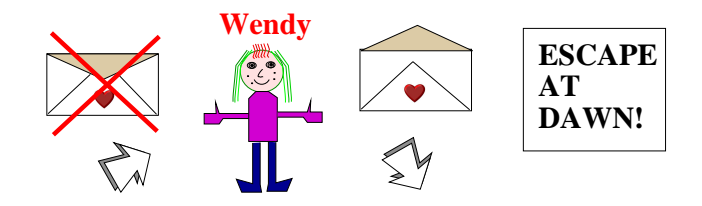

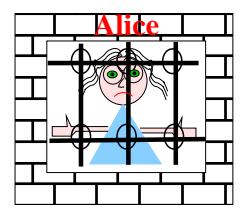

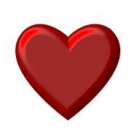

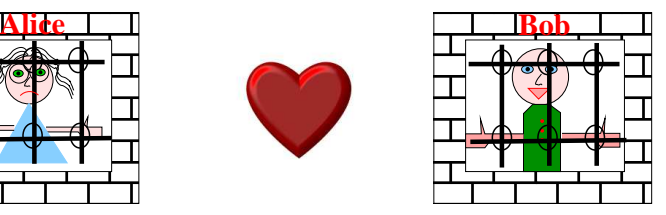

## Steganography — Null cipher

Easter is soon, dear! So many flowers! Can you smell them? Are you cold at night? Prison food stinks! Eat well, still! Are you lonely? The prison cat is cute! Don't worry! All is well! Wendy is nice! Need you! ):

**Basic idea:** Play compiler!

*whenever the compiler has a choice in which code to generate, or the order in which to generate it, pick the choice that embeds the next bits from the message W.*

**Basic idea:** Play compiler!

*whenever the compiler has a choice in which code to generate, or the order in which to generate it, pick the choice that embeds the next bits from the message W.*

- Four sources of ambiguity:
	-

<sup>1</sup> code layout (ordering of chains of basic blocks)

**Basic idea:** Play compiler!

*whenever the compiler has a choice in which code to generate, or the order in which to generate it, pick the choice that embeds the next bits from the message W.*

Four sources of ambiguity:

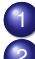

code layout (ordering of chains of basic blocks) instruction scheduling (instruction order within basic blocks)

**Basic idea:** Play compiler!

*whenever the compiler has a choice in which code to generate, or the order in which to generate it, pick the choice that embeds the next bits from the message W.*

Four sources of ambiguity:

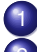

code layout (ordering of chains of basic blocks)

- instruction scheduling (instruction order within basic blocks)
- register allocation

**Basic idea:** Play compiler!

*whenever the compiler has a choice in which code to generate, or the order in which to generate it, pick the choice that embeds the next bits from the message W.*

Four sources of ambiguity:

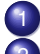

code layout (ordering of chains of basic blocks)

- instruction scheduling (instruction order within basic blocks)
- 
- register allocation
- $\frac{43}{72}$

#### <sup>1</sup> Construct:

 $\bullet$  codebook  $\mathscr B$  of equivalent instruction sequences

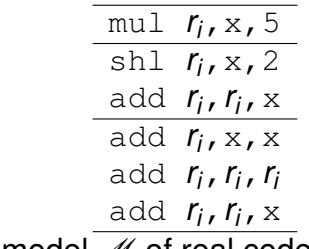

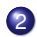

 $\Omega$  statistical model  $M$  of real code

#### <sup>1</sup> Construct:

 $\bullet$  codebook  $\mathscr B$  of equivalent instruction sequences

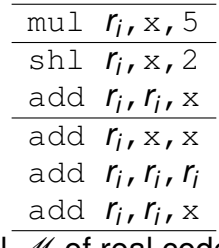

2 statistical model  $M$  of real code <sup>2</sup> Encrypt *W* with *key*.

#### **1** Construct:

 $\bullet$  codebook  $\mathscr B$  of equivalent instruction sequences

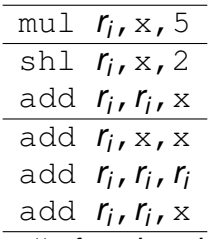

2 statistical model *M* of real code

- <sup>2</sup> Encrypt *W* with *key*.
- <sup>3</sup> Canonicalize *P*:
	- **1** Sort block chains, procedures, modules
	- 2 Order instructions in each block in standard order

<sup>4</sup> Code layout: Embed bits from *W* by reordering code segments within the executable.

- **Code layout:** Embed bits from *W* by reordering code segments within the executable.
- <sup>5</sup> Instruction scheduling:
	- **1** Build dependency graph
	- 2 Generate all valid instruction schedules
	- **3** Embed bits from *W* by picking a schedule

Use  $M$  to avoid picking unusual schedules.

- <sup>4</sup> Code layout: Embed bits from *W* by reordering code segments within the executable.
- <sup>5</sup> Instruction scheduling:
	- **1** Build dependency graph
	- 2 Generate all valid instruction schedules
	- **3** Embed bits from *W* by picking a schedule

Use  $M$  to avoid picking unusual schedules.

 $\bullet$  Instruction selection: Use  $\mathscr B$  to embed bits from *W* by replacing instructions. Use  $M$  to avoid unusual instruction sequences.

#### o Instruction selection:

- There are 3078 different encodings of three instructions for  $EAX = (EAX/2)$ !
- Most don't occur in real code...

#### o Instruction selection:

- There are 3078 different encodings of three  $instructions for EAX = (EAX/2)$ !
- Most don't occur in real code...
- o Instruction scheduling:
	- Avoid bad schedules: no compiler would generate it!
	- Avoid generating different schedules for two blocks with the same dependency graph!

#### o Instruction selection:

- There are 3078 different encodings of three  $instructions for EAX = (EAX/2)$ !
- Most don't occur in real code...

#### o Instruction scheduling:

- Avoid bad schedules: no compiler would generate it!
- Avoid generating different schedules for two blocks with the same dependency graph!

#### o Code layout:

● Compilers lay out code for locality: don't deviate too much from that!

#### **•** Encoding rate

- Unstealthy code:  $\frac{1}{27}$
- Stealthy:  $\frac{1}{89}$ .
#### WMASB: Stealth

- **•** Encoding rate
	- Unstealthy code:  $\frac{1}{27}$
	- Stealthy:  $\frac{1}{89}$ .
- **Encoding space:** 
	- 58% from code layout
	- 25% from instruction scheduling
	- 17% from instruction selection

#### WMASB: Stealth

- **•** Encoding rate
	- Unstealthy code:  $\frac{1}{27}$
	- Stealthy:  $\frac{1}{89}$ .
- **•** Encoding space:
	- 58% from code layout
	- 25% from instruction scheduling
	- 17% from instruction selection
- Real code doesn't use unusual instruction sequences.
- Real code contains many schedules for the same dependency graph

• Find a language structure into which to encode the mark (CFGs, threads, dynamic control flow. . . )

- Find a language structure into which to encode the mark (CFGs, threads, dynamic control flow. . . )
- Construct an *encoder/decoder*  $(number \leftrightarrow CFG...)$

- Find a language structure into which to encode the mark (CFGs, threads, dynamic control flow. . . )
- Construct an *encoder/decoder*  $(number \leftrightarrow CFG...)$
- Construct a **tracer/locater** to find locations for the mark (using key, every function, . . . )

- Find a language structure into which to encode the mark (CFGs, threads, dynamic control flow. . . )
- Construct an *encoder/decoder*  $(number \leftrightarrow CFG...)$
- Construct a **tracer/locater** to find locations for the mark (using key, every function, . . . )
- Construct a **embedder/extractor** to tie the mark to surrounding code

- Find a language structure into which to encode the mark (CFGs, threads, dynamic control flow. . . )
- Construct an **encoder/decoder**  $(number \leftrightarrow CFG...)$
- Construct a **tracer/locater** to find locations for the mark (using key, every function, . . . )
- Construct a **embedder/extractor** to tie the mark to surrounding code
- **O** Decide on an **attack model**.

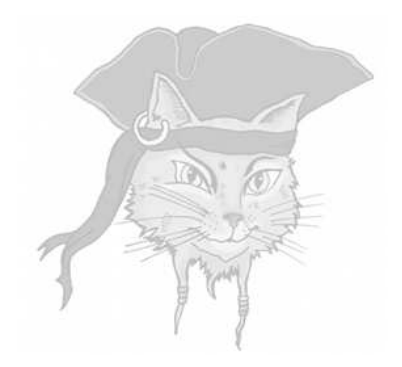

# **Dynamic Watermarking**

#### Static watermarking?

#### **Embedding ideas:** Encode the watermark

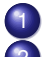

- as a permutation of the original code,or
- in new but non-functional code

### Static watermarking?

#### **Embedding ideas:** Encode the watermark

- as a permutation of the original code, or
- in new but non-functional code
- Recognition: Extract the mark by analyzing the code itself.

# Static watermarking?

#### **Embedding ideas:** Encode the watermark

- as a permutation of the original code, or
- in new but non-functional code
- Recognition: Extract the mark by analyzing the code itself.
- Attack ideas: Disrupt the recognizer by permuting the original code, or
	-
	- 2 embedding your own watermark, or ...

#### Dynamic watermarking!

**Embedding idea:** Embed the mark by adding code that changes the program's behavior.

### Dynamic watermarking!

- **Embedding idea:** Embed the mark by adding code that changes the program's behavior.
- Recognition idea: Extract the mark by *running* the program and analyzing its behavior.

### Dynamic watermarking!

- **Embedding idea:** Embed the mark by adding code that changes the program's behavior.
- **Recognition idea:** Extract the mark by *running* the program and analyzing its behavior.
- $\bullet \Rightarrow$  The program produces the watermark into its *state*.

#### Dynamic watermarking API

• Secret key: a special input sequence

$$
\mathscr{I}_1,\cdots,\mathscr{I}_k
$$

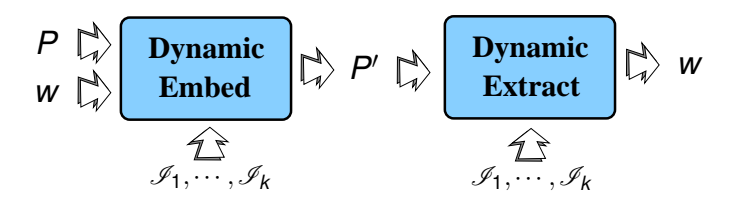

### Dynamic watermarking API — Example

• Secret input sequence to word processor application:

 $\langle$ spell check,enter text, change font,... $\rangle$ 

### Dynamic watermarking API — Example

- Secret input sequence to word processor application:
	- $\langle$ spell check,enter text, change font,... $\rangle$
- o Recognition procedure:
	- <sup>1</sup> Run the watermark program with the secret input,

# Dynamic watermarking API — Example

- Secret input sequence to word processor application:
	- $\langle$ spell check,enter text, change font,... $\rangle$
- o Recognition procedure:
	- <sup>1</sup> Run the watermark program with the secret input,
		- <sup>2</sup> Examine the state for the watermark.

#### Example

- **•** Simple semantics-preserving transformations are less likely to affect a dynamic watermark.
- Secret watermarking input sequence:  $\langle$ "hello", "world" $\rangle$ .
- The mark is stored in a global variable  $water$   $rmark:$

```
int watermark=0;
   ...
  if (read() == "hello")
                 if (read() == "world"
                                watermark=42;
   ...
\overline{\phantom{a}} \overline{\phantom{a}} \overline{\
```
#### Example

• An attacker might apply various static code transformations to destroy the mark:

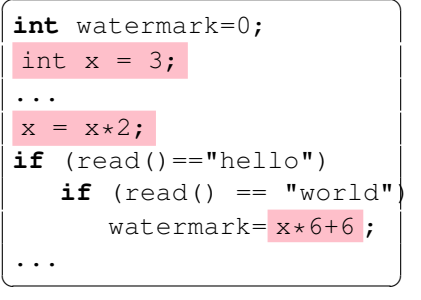

• Static recognizers — get confused! • Dynamic recognizers — run the code, look at the value of watermark, read out the mark.

#### Attack against dynamic state

- **The attacker could split the** watermark variable!
- Careful in choosing what state in which you store the mark!
	- It should be difficult for the adversary to modify the state.
	-
	- <sup>2</sup> Modifying the state would make the program too slow or too large to be useful.
	-
	- <sup>3</sup> It should be easy to tamperproof the state.

#### Disadvantages of dynamic watermarks

- **1** Dynamic algorithms can't protect **parts** of programs: to recognize the mark the program needs to be executed!
- <sup>2</sup> Dynamic watermarks have to be executed to be recognized.
- <sup>3</sup> Non-determinism in the program can affect the recognizer.

• Basic insight: Pointer analysis is hard!

- Basic insight: Pointer analysis is hard!
- Basic embedding idea:

- Basic insight: Pointer analysis is hard!
- Basic embedding idea:
	- **1** Let *n* be the watermark number

- Basic insight: Pointer analysis is hard!
- Basic embedding idea:

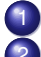

- Let *n* be the watermark number
- <sup>2</sup> Convert *n* to a graph *G* that encodes the number

- Basic insight: Pointer analysis is hard!
- Basic embedding idea:
	-
- Let *n* be the watermark number
	- <sup>2</sup> Convert *n* to a graph *G* that encodes the number
	- <sup>3</sup> Convert *G* to code *C* that builds the graph

- Basic insight: Pointer analysis is hard!
- Basic embedding idea:
	-
- Let *n* be the watermark number
	- <sup>2</sup> Convert *n* to a graph *G* that encodes the number

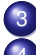

- <sup>3</sup> Convert *G* to code *C* that builds the graph
	- <sup>4</sup> Add *C* to your program so that it's executed for the special input

- Basic insight: Pointer analysis is hard!
- Basic embedding idea:
	- Let *n* be the watermark number
	- <sup>2</sup> Convert *n* to a graph *G* that encodes the number

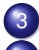

- <sup>3</sup> Convert *G* to code *C* that builds the graph
- <sup>4</sup> Add *C* to your program so that it's executed for the special input
- **•** Basic recognition idea:
	- 1 Run the program for the special input

- Basic insight: Pointer analysis is hard!
- Basic embedding idea:
	- Let *n* be the watermark number
	- <sup>2</sup> Convert *n* to a graph *G* that encodes the number

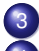

- <sup>3</sup> Convert *G* to code *C* that builds the graph
- <sup>4</sup> Add *C* to your program so that it's executed for the special input
- **•** Basic recognition idea:

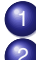

- <sup>1</sup> Run the program for the special input
- <sup>2</sup> Dump all objects on the heap

- Basic insight: Pointer analysis is hard!
- Basic embedding idea:
	- Let *n* be the watermark number
	- <sup>2</sup> Convert *n* to a graph *G* that encodes the number

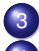

- <sup>3</sup> Convert *G* to code *C* that builds the graph
- <sup>4</sup> Add *C* to your program so that it's executed for the special input
- **•** Basic recognition idea:

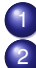

- <sup>1</sup> Run the program for the special input
- 2 Dump all objects on the heap
	- <sup>3</sup> Reconstruct the graph *G*

- Basic insight: Pointer analysis is hard!
- Basic embedding idea:
	- Let *n* be the watermark number
	- <sup>2</sup> Convert *n* to a graph *G* that encodes the number

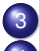

- <sup>3</sup> Convert *G* to code *C* that builds the graph
- <sup>4</sup> Add *C* to your program so that it's executed for the special input
- Basic recognition idea:
	-
- Run the program for the special input
- Dump all objects on the heap
- <sup>3</sup> Reconstruct the graph *G*
- <sup>4</sup> Convert *G* to the watermark number *n*

#### Algorithm WMCT: Example

```
\overline{\phantom{a}}public class M {
   public void main (String args[]) {
       for (int i=1; i<args.length; i++)
         if (args[0].equals(args[i])) {
           System.out.println("YES");
           return;
         }
      }
      System.out.println("NO");
   }
}
```
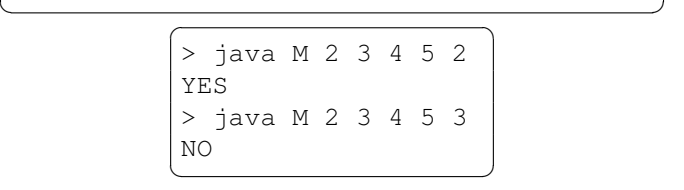

#### Algorithm WMCT: Example

- Here we're using a radix encoding.
- Let  $n = 2$ , the base-2 expansion is
	- $1\cdot 2^1 + 0\cdot 2^0$ : we get the graph

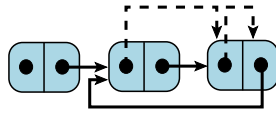

root n1 n2

• Here's the corresponding graph-building code: ✞ ☎

```
WMNode n2 = new WMNode();
n2.digit = n2;
Node n1 = new WMNode();
n2.\text{spine} = n1;nl.spine = n2;
nl.diqit = n2;
```
### Algorithm WMCT: Example

```
\overline{\phantom{a}}public class M {
   class WMNode {public Node spine, digit;}
   public static WMNode root;
   public void main (String args[]) {
       if (args[0].equals("2")) {
          Build the graph here!
       }
       for (int i=1; i<args.length; i++)
         if (args[0].equals(args[i])) {
            System.out.println("YES");
            return;
         }
      }
      System.out.println("NO");
   }
}
```
 $\begin{pmatrix} 1 & 1 & 1 \\ 1 & 1 & 1 \\ 1 & 1 & 1 \end{pmatrix}$ 

#### Increasing bitrate

• How do we increase the bitrate?
#### Increasing bitrate

- How do we increase the bitrate?
- $\bullet$  Easy just build a bigger graph!

#### Increasing bitrate

- How do we increase the bitrate?
- $\bullet$  Easy just build a bigger graph!
- But bigger graph, less stealth!

## Increasing bitrate

- How do we increase the bitrate?
- $\bullet$  Easy just build a bigger graph!
- $\bullet$  But bigger graph, less stealth!
- Ideas:
	- <sup>1</sup> split the graph in smaller pieces!
	- <sup>2</sup> choose an efficient graph encoding!

## Increasing bitrate — Choosing efficent graph encoding

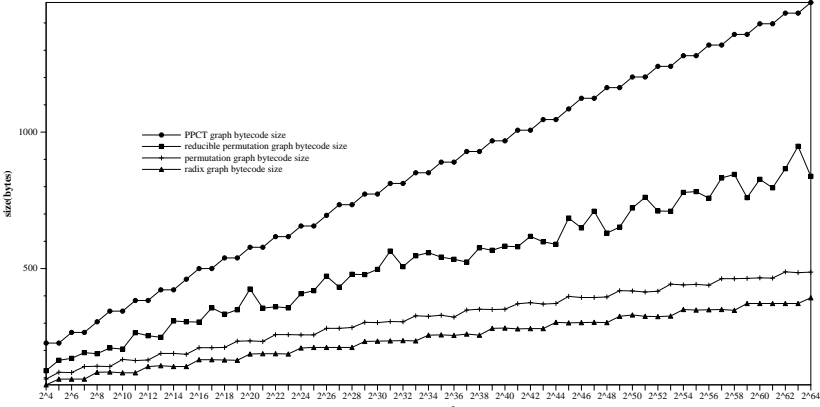

**watermark**

#### Increasing bitrate — Splitting graphs

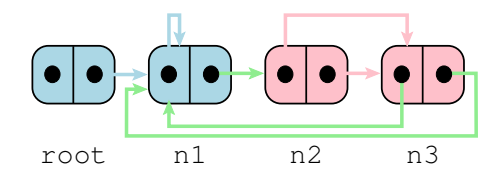

## Increasing bitrate — Splitting graphs

```
\overline{\phantom{a}}public static Node root;
public static Node n2;
public void main (String args[]) {
    if (args[0].equals("2")) {
      n2 = new Node();
      Node n3 = new Node();
      n2.digit = n3;
      n2.\text{spine} = n3;}
    for (int i=1; i<args.length; i++)
      if (found(args[0], args, i)) {
         System.out.println("YES");
         return;
      }
   }
   System.out.println("NO");
}
```
#### Increasing bitrate — Splitting graphs

```
\overline{\phantom{a}}public boolean found (
   String value,
   String args[],
   int i) {
   if (value.equals(args[i])) {
       if ((i == 4) &&&\text{(n2)} = \text{null})
          Node n1 = new Node();
          nl.diqit = nl;n1.\text{spine} = n2;Node n3 = n2. spine;
          n3.\text{spine} = n1;n3.diqit = n1;root = new Node();
          root.spine = n1;
       }
       return true;
   }
   return false;
```
#### Size of Java bytecode for building a split Radix Graph

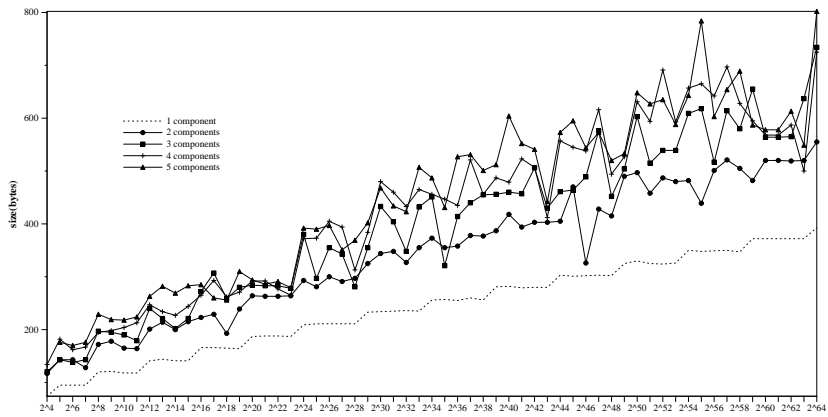

**watermark**

#### • Why does the total size grow with the

number of components? The components? The components? In the components? In the components? In the components?

## Increasing resilience — thwarting pointer analysis

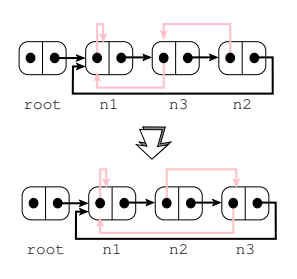

 $\overline{\phantom{a}}$ Node n3 = **new** Node(); Node n2 = **new** Node();  $n3.\text{spine} = n2; n2.\text{digit} = n3;$ Node  $n1 = new Node()$ ;  $n1.digit = n1; n1.spine = n3;$  $n3.digit = n1; n2.spine = n1;$  $root = new Node();$ root.spine =  $n1$ ; ··· Node tmp = root.spine.spine; root.spine.spine = tmp.spine; tmp.spine.spine = tmp; tmp.spine = tmp.digit;  $\sqrt{2\pi}$ 

#### Increasing stealth — avoiding unstealthy classes

```
1
    root n2 n3
                0
root n1 n2 n3
class Person {public Object spouse;}
class Node extends Person {
   public Object digit;}
   ···
Node n1 = new Node();
nl.diqit = nl;java.awt.Event n3 =
   new java.awt.Event(n1,0,n1);
Object n2[] = \{n3, n3\};
nl.\text{spouse} = n2;root = new Person();
```
## Avoiding weak cuts

```
\overline{a} \overline{b} \overline{a} \overline{b} \overline{c} \overline{d} \overline{d} \overline{d} \overline{d} \overline{d} \overline{d} \overline{d} \overline{d} \overline{d} \overline{d} \overline{d} \overline{d} \overline{d} \overline{d} \overline{d} \overline{d} \overline{d} \overline{d} \overline{d} \overline{public static void main (String args[]) {
     int n = args.length;
     if (args[0].equals("2")) {
           ···
           Node root = new Node(); root.spine = n1;
          Node n2 = new Node(); n1.\text{spine} = n2;
          n1.digit = n2; n2.spine = n1; n2.digit = n2;
               ···
          Node p = root \text{.spine}; \text{int } k = 0;while (p.spine != root.spine) {p=p \text{.spine; } k++; }n \neq k;
      }
     for (int i=1; i<n; i++) {
          if (args[0].equals(args[i]) &&
               ((root==null)||(root.spine!=root.spine.spine))){
               System.out.println("YES"); return;
           \mathbf{A}70 / 72
```
**Size overhead** — embed a 20-bit watermark only requires 141 bytes of Java bytecode. (Tamperproofing code adds more).

- **Size overhead** embed a 20-bit watermark only requires 141 bytes of Java bytecode. (Tamperproofing code adds more).
- **Performance overhead** the graph-building code is only executed for the special input.

- **Size overhead** embed a 20-bit watermark only requires 141 bytes of Java bytecode. (Tamperproofing code adds more).
- **Performance overhead** the graph-building code is only executed for the special input.
- Chief advantage tamperproofing is easy.

- Size overhead embed a 20-bit watermark only requires 141 bytes of Java bytecode. (Tamperproofing code adds more).
- **Performance overhead** the graph-building code is only executed for the special input.
- Chief advantage tamperproofing is easy.
- **Attacks** Scan the code for allocations and pointer manipulations.

- **Size overhead** embed a 20-bit watermark only requires 141 bytes of Java bytecode. (Tamperproofing code adds more).
- **Performance overhead** the graph-building code is only executed for the special input.
- Chief advantage tamperproofing is easy.
- **Attacks** Scan the code for allocations and pointer manipulations.
- **Stealth** good in OO programs.

#### WMNT — Thread-Based Watermark

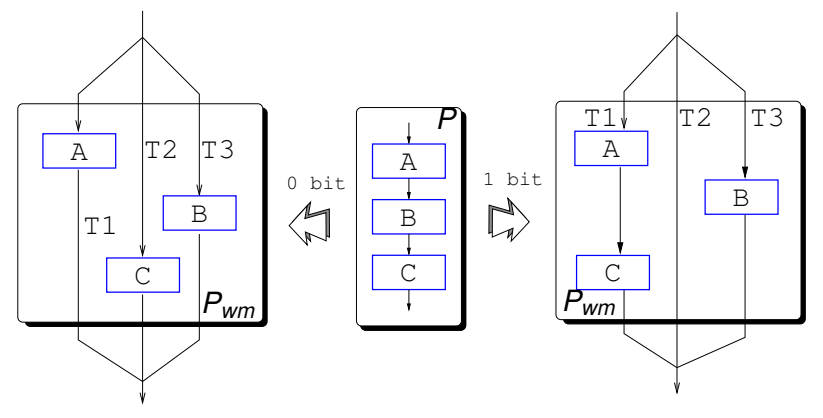

- **Embed mark in which threads execute** which basic blocks.
- Can have huge performance degradation.
- Why? **Parallelism-analysis** is hard.